## **INSTRUMENT PANEL FEATURES**

**This page can be photocopied and used as a visual aid and bookmark when ! working in other parts of the manual.** 

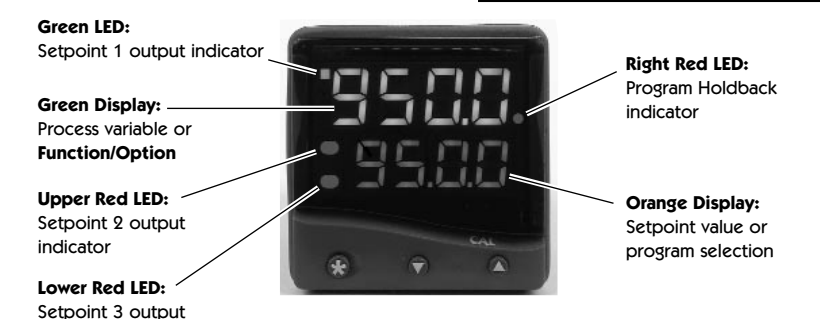

indicator

## **ADJUSTMENTS**

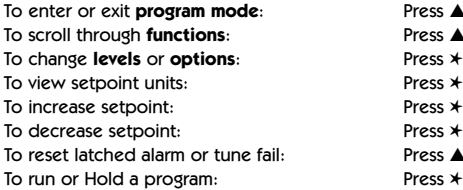

- Press ▲ ▼ together for 3 seconds Press ▲ or ▼ Press **\*** ▲ together or **\*** ▼ together  $Press * A together$  $Press * \blacktriangledown$  together  $Press \triangle \nabla$  together briefly Press  $★$  ▼ together for 3 seconds
- **Notes:** If in difficulty by becoming "lost" in program mode, press **▲** and ▼ together for 3 seconds to return to display mode, check the INSTRUMENT ADJUSTMENTS above and try again.

When in program mode, after 60 seconds of key inactivity the display will revert to either **inPt : nonE** or, if the initial configuration has been completed, the measured value. Any settings already completed will be retained. During Program Configuration it is recommended that this feature is inhibited. Select **ProG StAY** in Level 4.